## **Table of Contents**

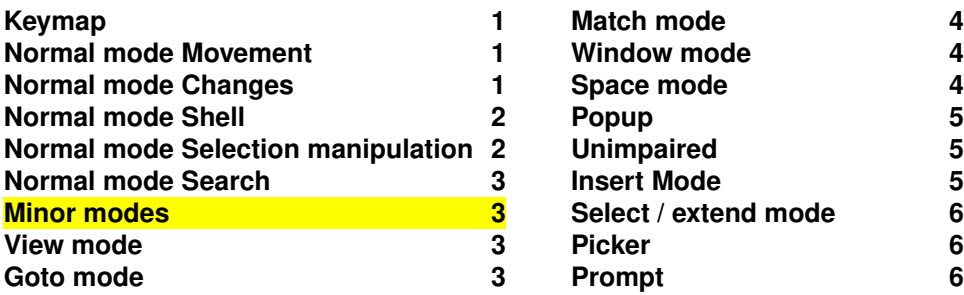

## **[Keymap](https://docs.helix-editor.com/keymap.html#keymap)**

- Mappings marked (**LSP**) require an active language server for the file.
- Mappings marked (**TS**) require a tree-sitter grammar for the filetype.

## **[Normal mode](https://docs.helix-editor.com/keymap.html#normal-mode) [Movement](https://docs.helix-editor.com/keymap.html#movement)**

NOTE: Unlike vim, f, F, t and T are not confined to the current line.

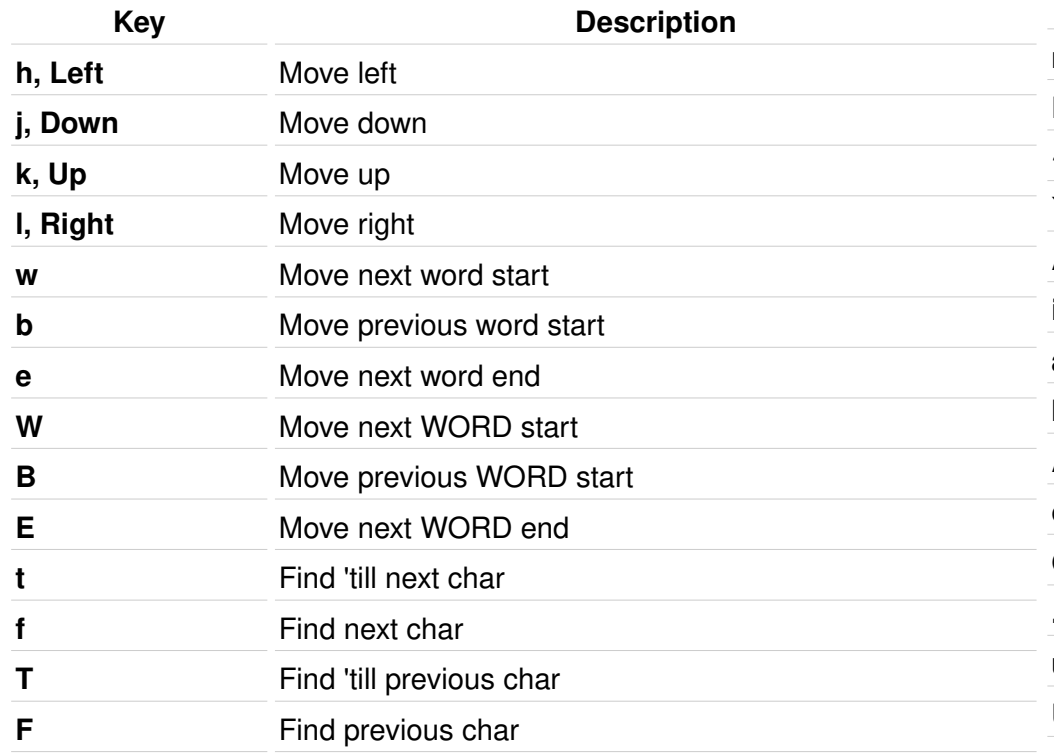

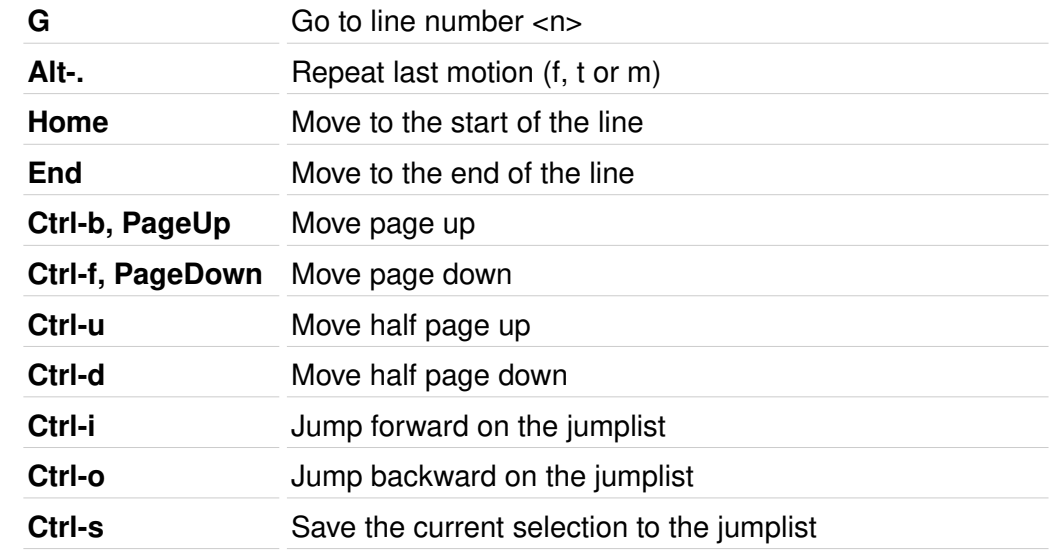

## **[Normal mode](https://docs.helix-editor.com/keymap.html#normal-mode) [Changes](https://docs.helix-editor.com/keymap.html#changes)**

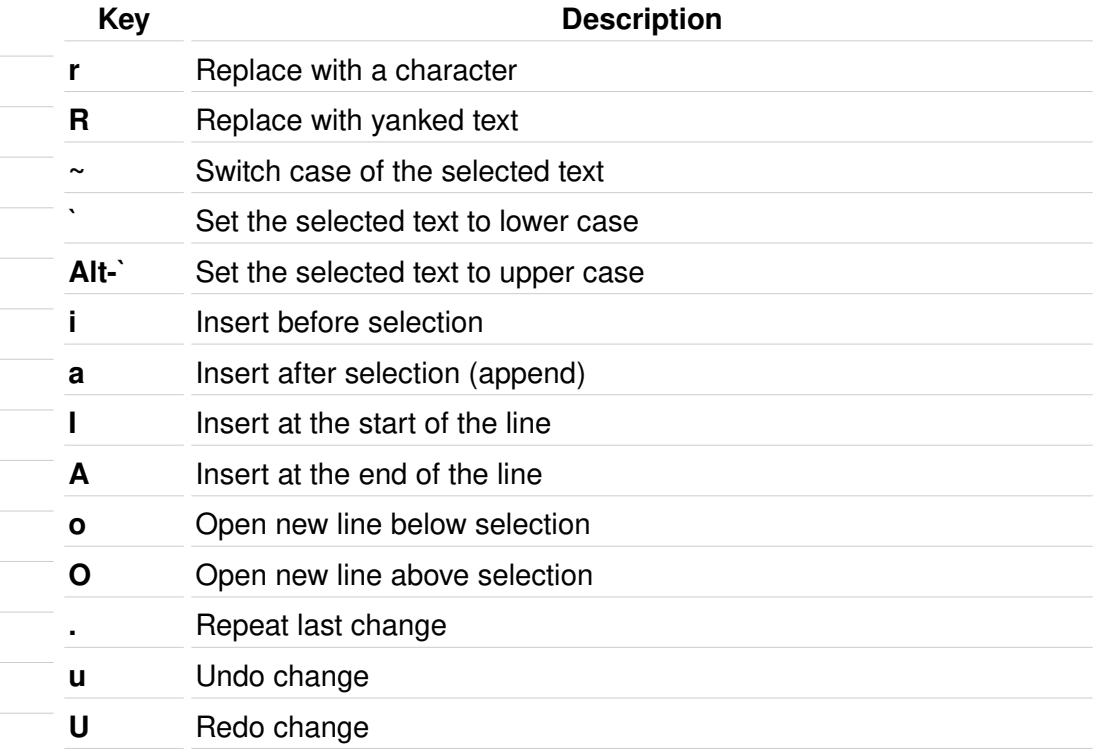

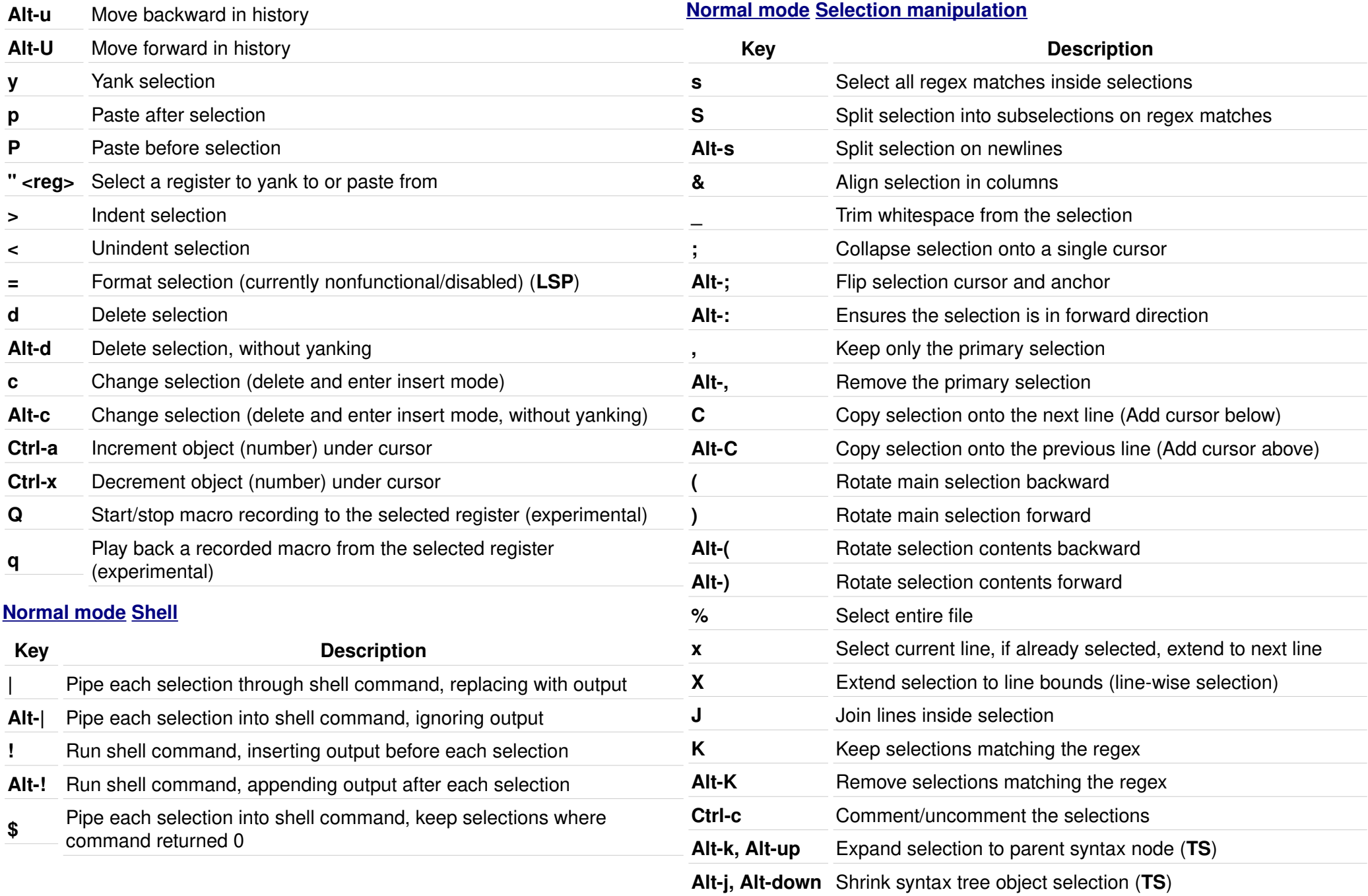

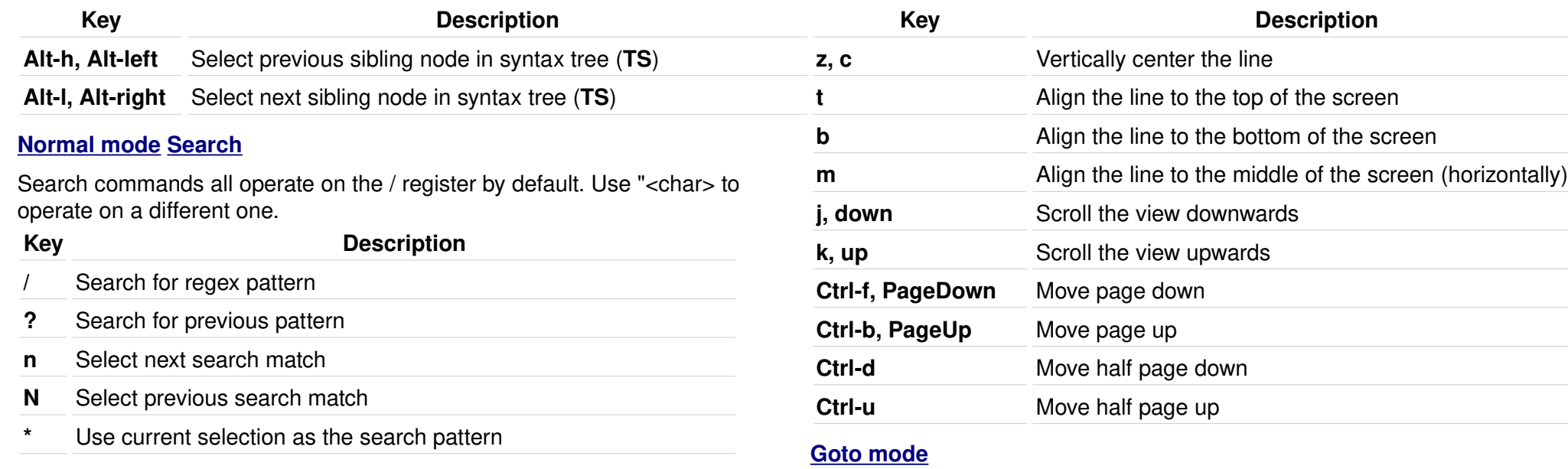

Jumps to various locations.

### **[Minor modes](https://docs.helix-editor.com/keymap.html#minor-modes)**

These sub-modes are accessible from normal mode and typically switch back to normal mode after a command.

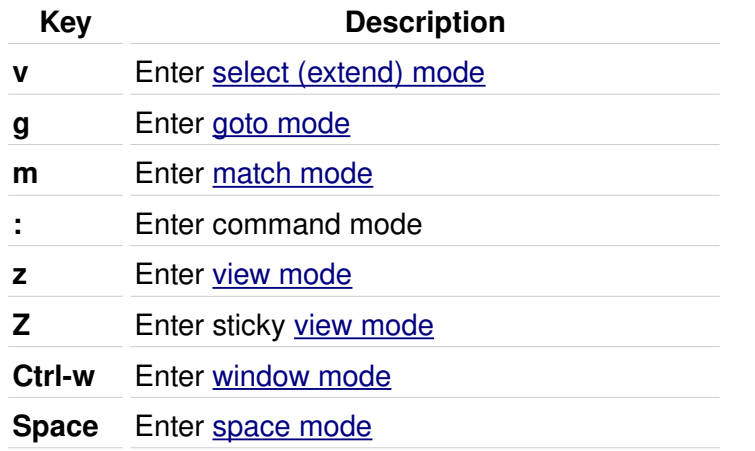

### **[View mode](https://docs.helix-editor.com/keymap.html#view-mode)**

View mode is intended for scrolling and manipulating the view without changing the selection. The "sticky" variant of this mode is persistent; use the Escape key to return to normal mode after usage (useful when you're simply looking over text and not actively editing it).

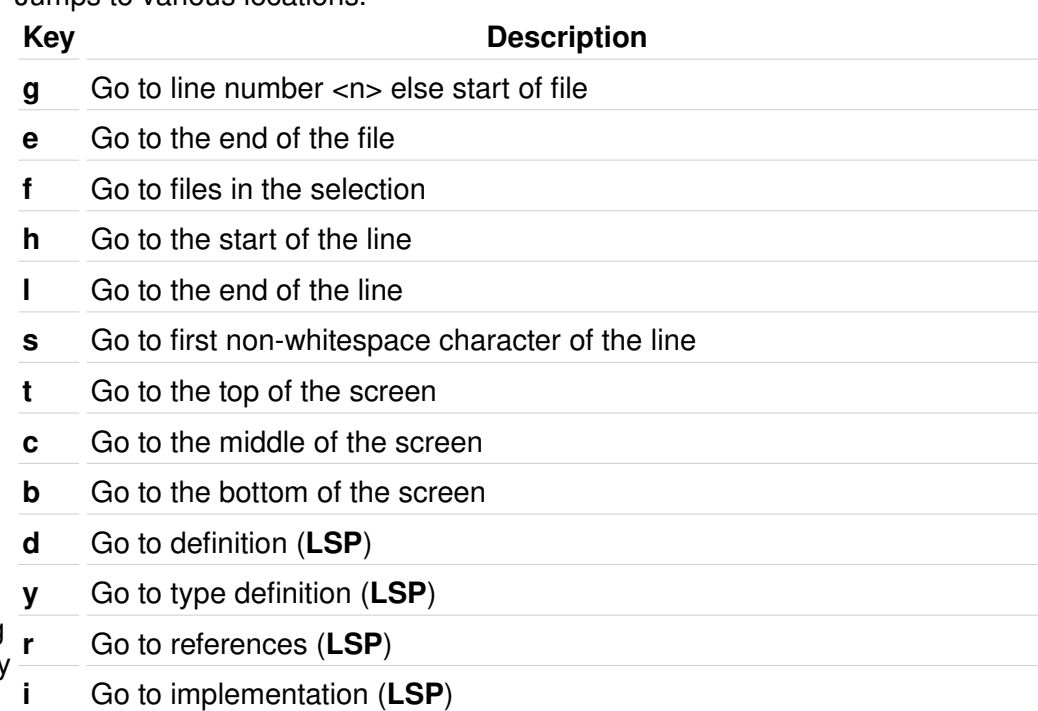

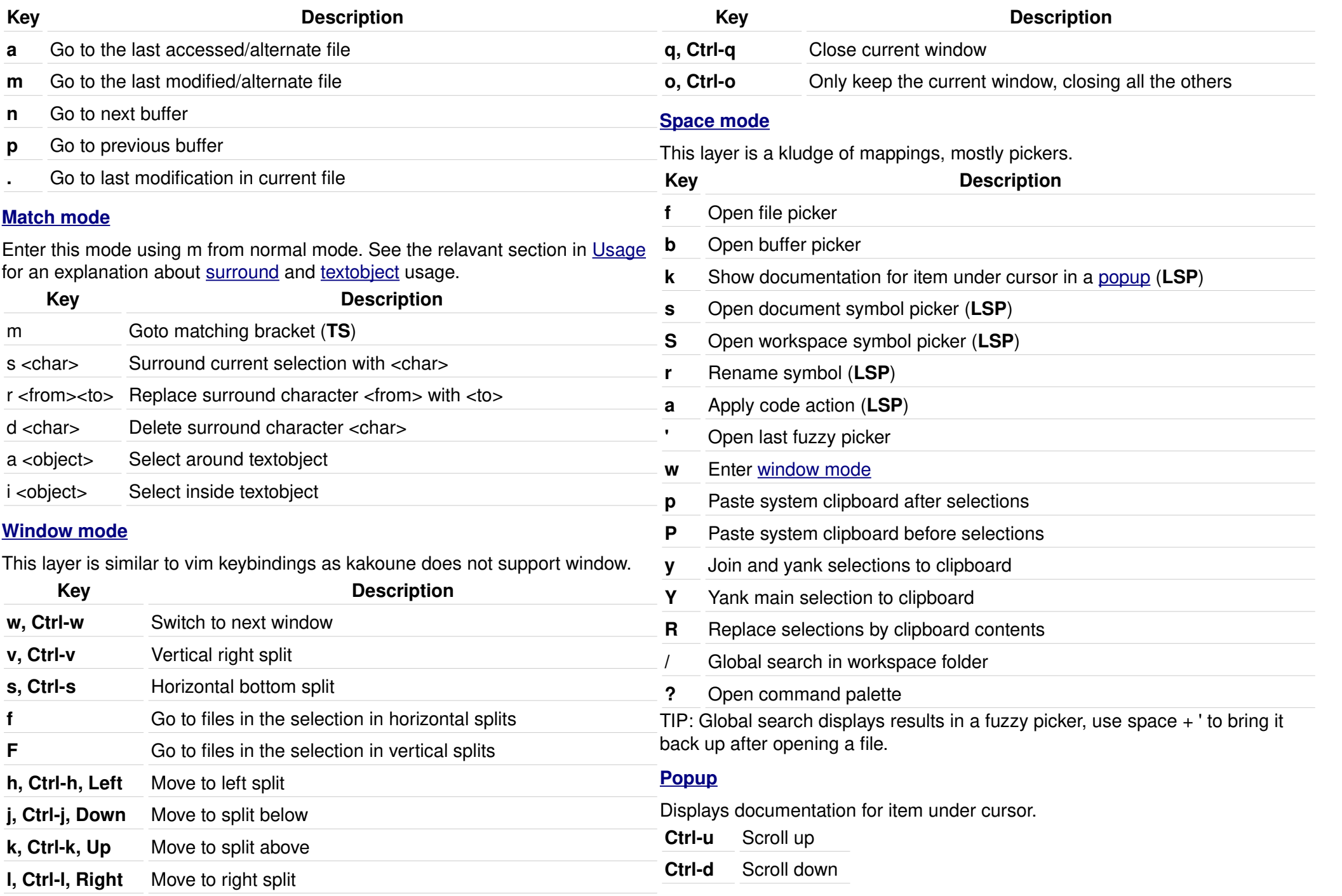

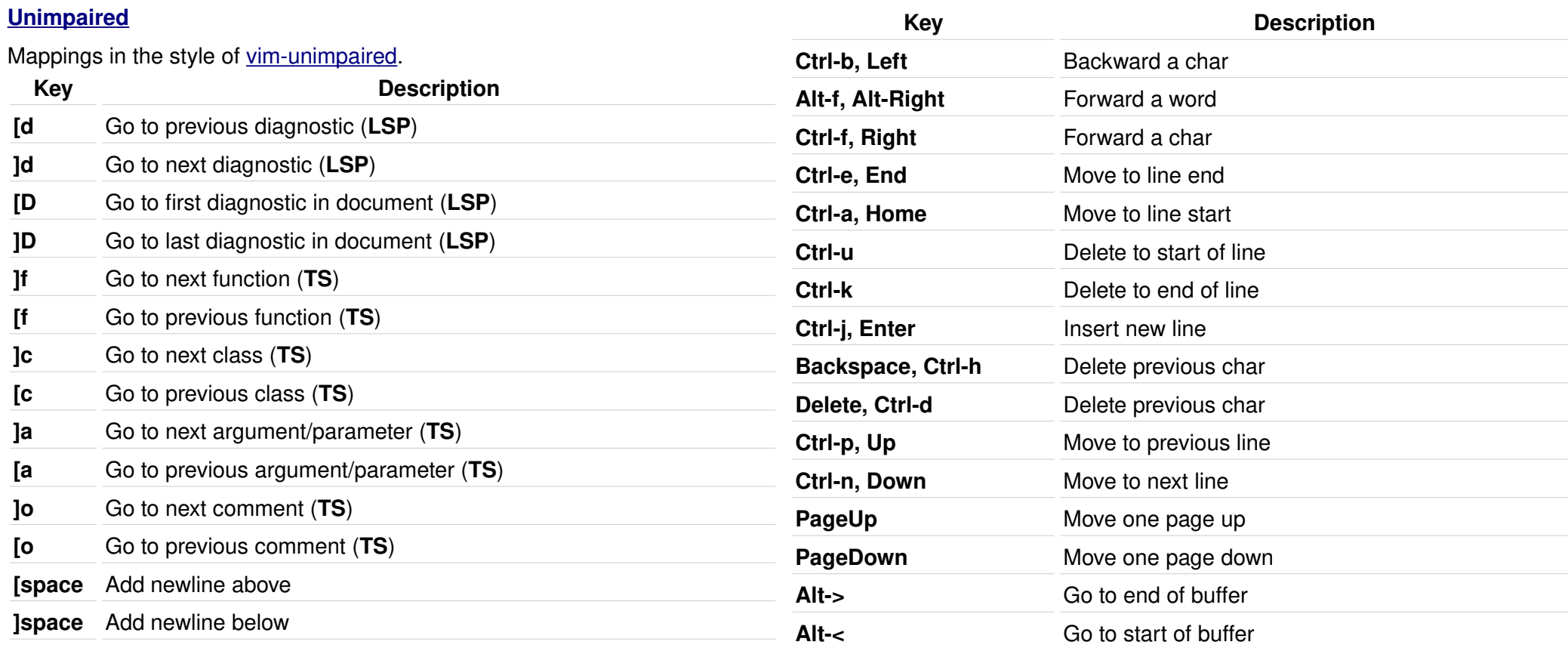

### **[Insert Mode](https://docs.helix-editor.com/keymap.html#insert-mode)**

We support many readline/emacs style bindings in insert mode for convenience. These can be helpful for making simple modifications without escaping to normal mode, but beware that you will not have an undo-able "save point" until you return to normal mode.

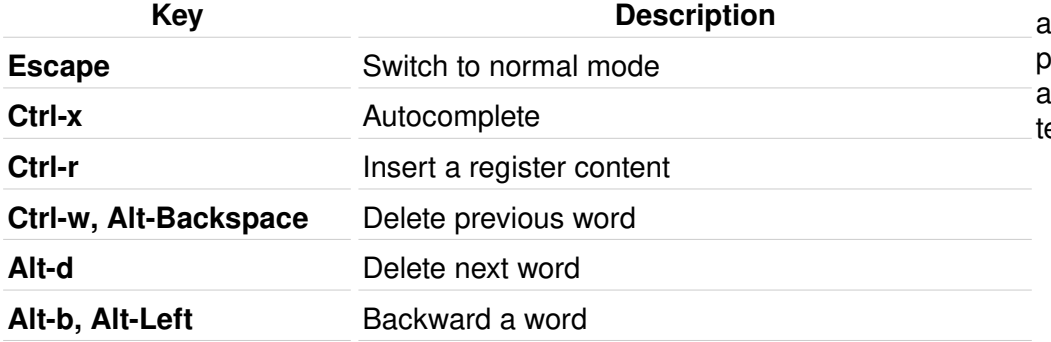

#### **[Select / extend mode](https://docs.helix-editor.com/keymap.html#select--extend-mode)**

This mode echoes Normal mode, but changes any movements to extend selections rather than replace them. Goto motions are also changed to extend, so that vgl for example extends the selection to the end of the line. Search is also affected. By default, n and N will remove the current selection and select the next instance of the search term. Toggling this mode before pressing n or N makes it possible to keep the current selection. Toggling it on and off during your iterative searching allows you to selectively add search erms to your selections.

# **[Picker](https://docs.helix-editor.com/keymap.html#picker)**

Keys to use within picker. Remapping currently not supported.

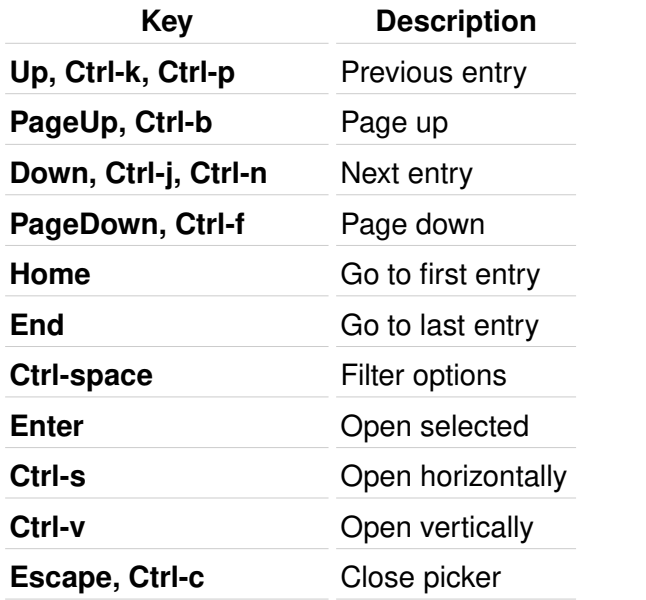

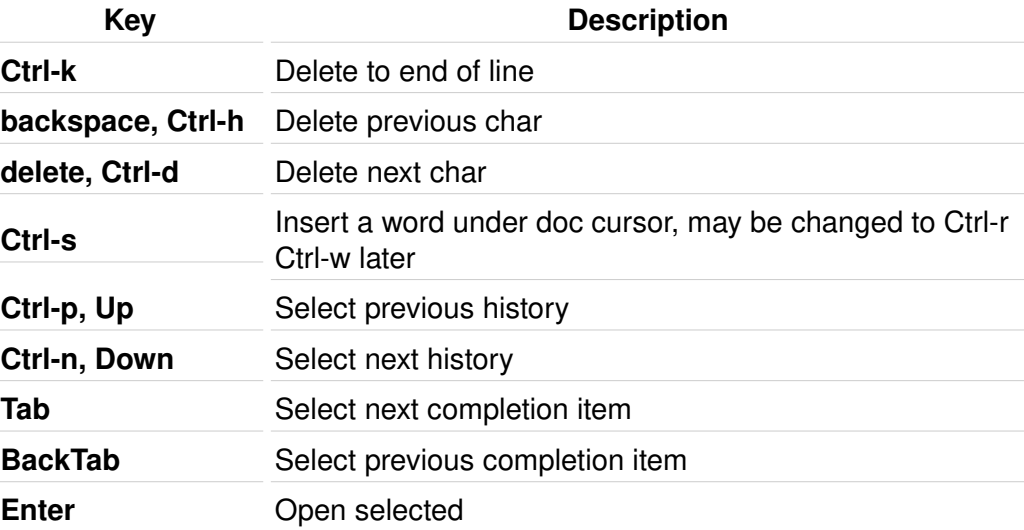

## **[Prompt](https://docs.helix-editor.com/keymap.html#prompt)**

Keys to use within prompt, Remapping currently not supported.

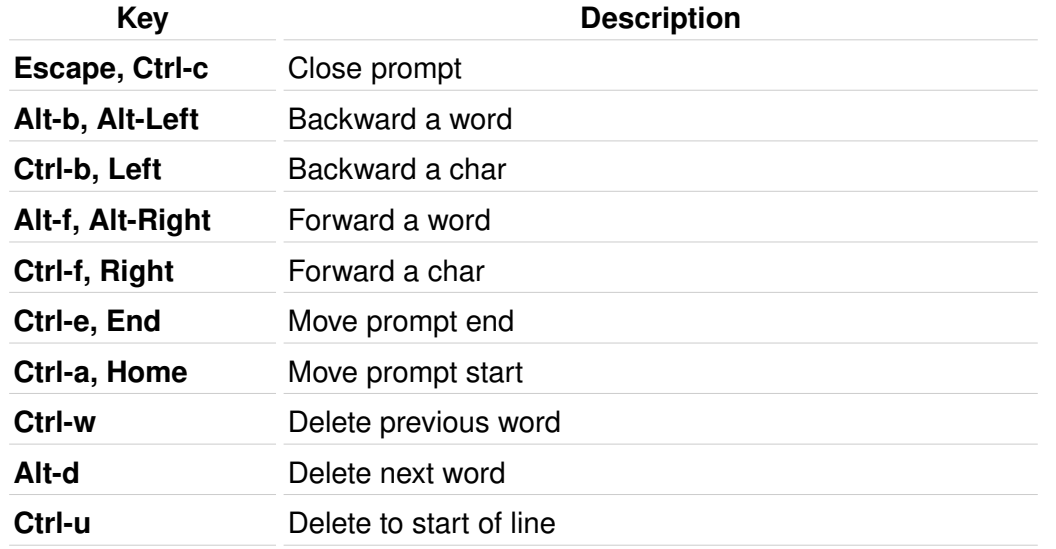